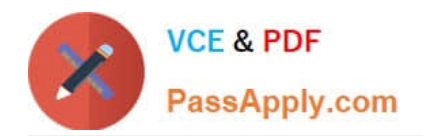

# **C\_TADM51702Q&As**

SAP Certified Technology Associate – System Administration (Oracle DB) with SAP NetWeaver 7.0 EhP2

## **Pass SAP C\_TADM51702 Exam with 100% Guarantee**

Free Download Real Questions & Answers **PDF** and **VCE** file from:

**https://www.passapply.com/C\_TADM51702.html**

### 100% Passing Guarantee 100% Money Back Assurance

Following Questions and Answers are all new published by SAP Official Exam Center

**Colonization** Download After Purchase

- **@ 100% Money Back Guarantee**
- **63 365 Days Free Update**
- 800,000+ Satisfied Customers

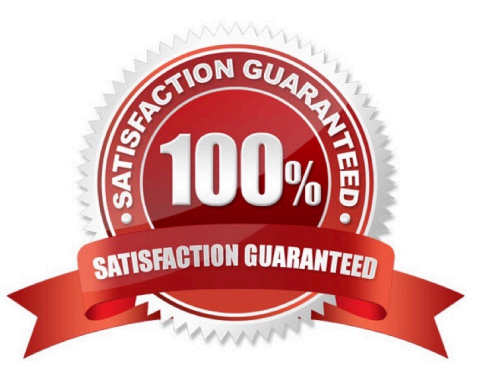

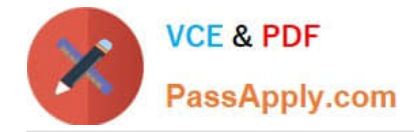

#### **QUESTION 1**

The figure shows the ABAP short dump of an aborted transaction in an SAP system. Which of the following statements are true?

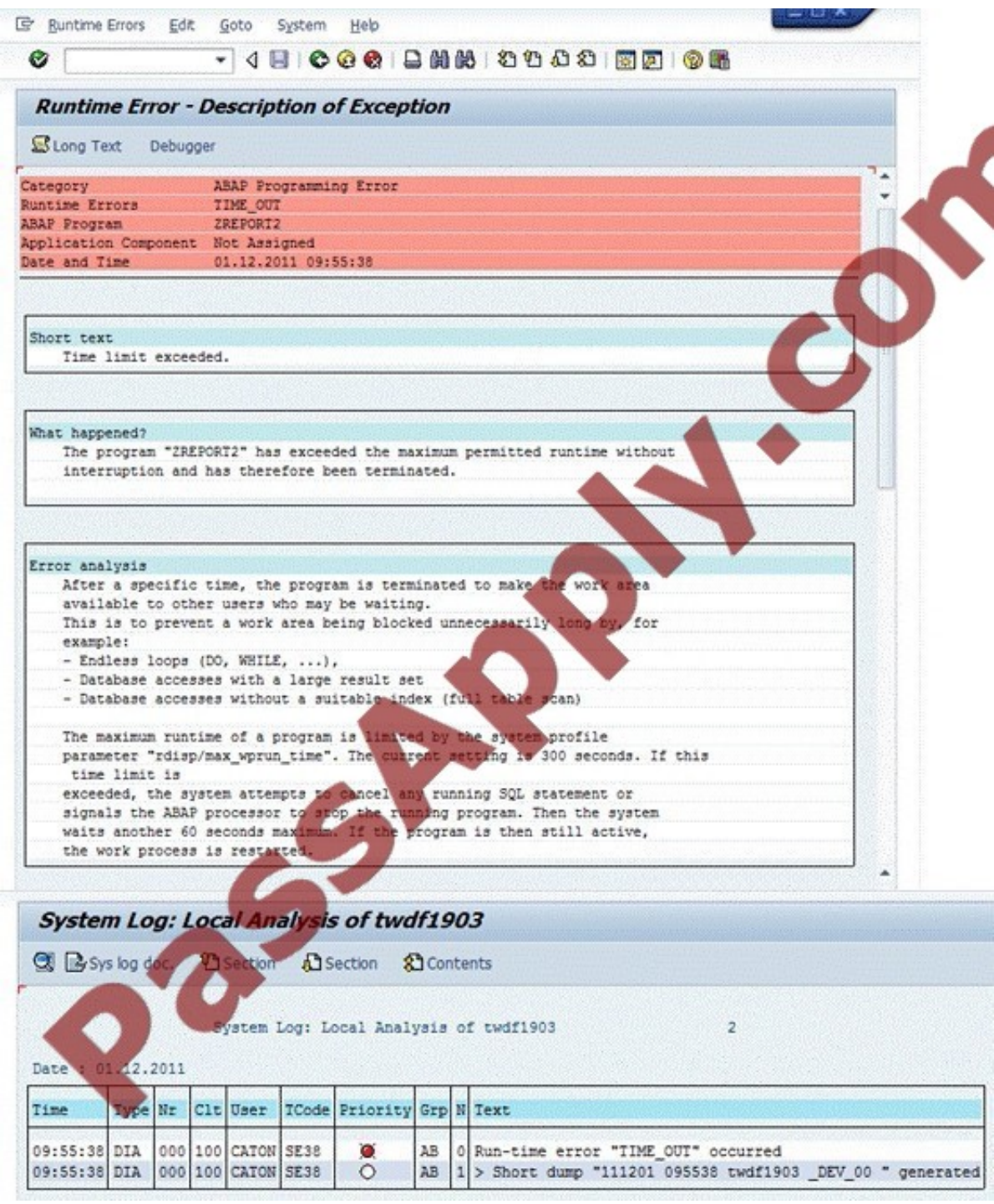

(Choose two)

A. The error can be avoided by running the respective program in a batch job in the SAP system, if background processing is possible for this program.

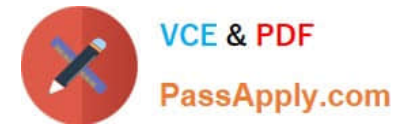

B. The error was caused by a transaction in the SAP system that exceeded the extended memory.

C. The error can be avoided by reducing the memory usage of the respective transaction in the SAP system.

D. The error was caused by a transaction that exceeded the maximum runtime in a dialog work process of the SAP system.

E. The error was caused by a transaction that exceeded the maximum runtime in a background work process of the SAP system.

Correct Answer: AD

#### **QUESTION 2**

Which of the following statements regarding the functions offered by CCMS-based monitoring are true? (Choose two.)

A. It is possible to monitor more than one SAP system by using the functions offered by CCMS monitoring.

B. Correctly configured threshold values to be used for monitoring purposes can be switched by using operation modes.

C. You need a special key (generated within SAP Solution Manager) to create your own monitor definitions in transaction RZ20.

Correct Answer: AB

#### **QUESTION 3**

Which steps have to be performed before data can be synchronized between an AS ABAP and a directory server? (Choose three.)

- A. Creation of an RFC destination of type "S" pointing to the directory server
- B. Creation of an SAP user (type "system") that is used by the directory server to connect to the SAP system
- C. Creation of an RFC connection of type "T" to the LDAP connector
- D. Maintenance of host name, port number and product name of the directory server inside the SAP system
- E. Definition of a system user that is used by the SAP system to log on to the directory server

Correct Answer: CDE

#### **QUESTION 4**

Which of the following scheduling options can you select in transaction SM36 (Define Background Job) to define the start condition of a background job in an SAP system based on AS ABAP? (Choose three)

- A. When a specified alert condition is met (Alert)
- B. At a particular time (Date / Time)

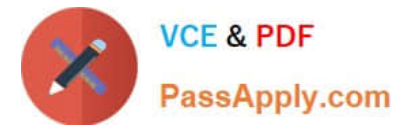

- C. When a specified job finished (After job)
- D. When a particular event occurs (After event)
- E. Each time a specific periodic job finished (After periodic job)

Correct Answer: BCD

#### **QUESTION 5**

You connect SAP GUI for Windows front ends to an SAP system using a WAN (Wide Area Network) connection.

Which of the following do you need to consider regarding network bandwidth? (Choose three)

- A. The amount of data transferred from the database to the application server
- B. The volume of "non-SAP-related" traffic (for example, office documents) using the same connection
- C. Using SAP\\'s advanced online data compression technology (SAP ODCT) to minimize the network load
- D. The number of dialog steps being processed using this line
- E. Activating the "Low speed connection" indicator for remote connections

Correct Answer: BDE

[C\\_TADM51702 VCE Dumps](https://www.passapply.com/C_TADM51702.html) [C\\_TADM51702 Study Guide](https://www.passapply.com/C_TADM51702.html) [C\\_TADM51702 Exam](https://www.passapply.com/C_TADM51702.html)

**[Questions](https://www.passapply.com/C_TADM51702.html)** 

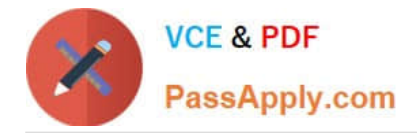

To Read the Whole Q&As, please purchase the Complete Version from Our website.

# **Try our product !**

100% Guaranteed Success 100% Money Back Guarantee 365 Days Free Update Instant Download After Purchase 24x7 Customer Support Average 99.9% Success Rate More than 800,000 Satisfied Customers Worldwide Multi-Platform capabilities - Windows, Mac, Android, iPhone, iPod, iPad, Kindle

We provide exam PDF and VCE of Cisco, Microsoft, IBM, CompTIA, Oracle and other IT Certifications. You can view Vendor list of All Certification Exams offered:

#### https://www.passapply.com/allproducts

### **Need Help**

Please provide as much detail as possible so we can best assist you. To update a previously submitted ticket:

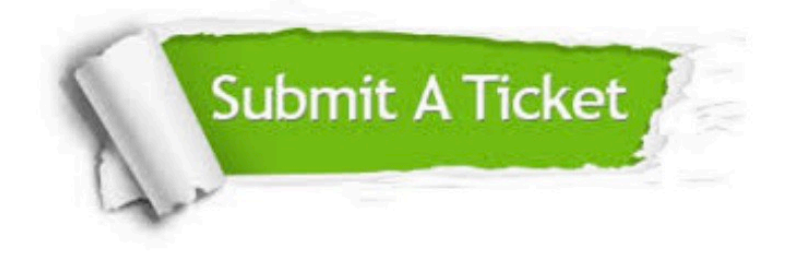

#### **One Year Free Update**

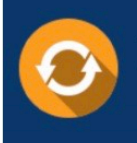

Free update is available within One Year after your purchase. After One Year, you will get 50% discounts for updating. And we are proud to .<br>poast a 24/7 efficient Customer Support system via Email

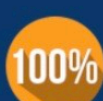

**Money Back Guarantee** To ensure that you are spending on

quality products, we provide 100% money back guarantee for 30 days from the date of purchase

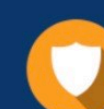

#### **Security & Privacy**

We respect customer privacy. We use McAfee's security service to provide you with utmost security for vour personal information & peace of mind.

Any charges made through this site will appear as Global Simulators Limited. All trademarks are the property of their respective owners. Copyright © passapply, All Rights Reserved.